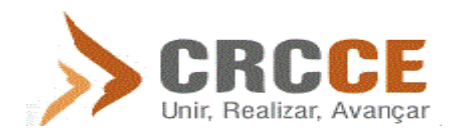

#### **INTRODUÇÃO**

**.** 

Iremos abordar de forma exemplificativa, alguns dos lançamentos contábeis mais comuns no dia a dia de uma empresa. Apresentamos um breve estudo de caso resolvido da empresa fictícia Gama Comércio, Indústria e Representação Comercial Ltda. Como expressa no seu nome empresarial, trata-se de uma organização que atua simultaneamente nas atividades industrial, comercial e prestação de serviços. No âmbito tributário federal, a nossa empresa adota o regime de tributação pelo lucro real.

Cada lançamento contábil é explicado de forma pormenorizada, indicando suas principais características e motivação do fato, e quando necessário, é dada a sua fundamentação legal e enquadramento no Comitê de Pronunciamentos Contábeis (CPC).

Após a contabilização dos referidos fatos contábeis, anexamos os relatórios contábeis decorrentes dos registros, que são emitidos automaticamente pelo sistema FortesC1, quais sejam:

- Balancete Contábil em 31/12/X1
- Balanço Patrimonial do ano X1
- Demonstração do Fluxo de Caixa Método Indireto do ano X1
- Demonstração do Resultado do Exercício do ano X1
- Demonstração dos Lucros ou Prejuízos Acumulados do ano X1

Destacamos que esses registros contábeis têm por objetivo motivar o leitor a dar os primeiros passos na efetiva utilização prática de softwares contábeis. Nesta obra, optamos e recomendamos usar o sistema contábil *FortesC1*, [https://c1.fortesinformatica.com.br,](https://c1.fortesinformatica.com.br/) de propriedade da Fortes Informática<sup>1</sup>, desenvolvido totalmente em plataforma web, o que facilita sobremaneira o seu uso a qualquer momento e de qualquer lugar.

Para treinar e melhor conhecer o sistema contábil *FortesC1*, que será usado ao longo do livro, recomendamos que o leitor digite no sistema todos os lançamentos aqui apresentados e desenvolvidos. Isto lhe dará base para resolver os exercícios propostos nos Capítulos 7, 8, 9 e 10, relativos ao estudo de caso de uma nova empresa fictícia, denominada Alfa Indústria, Comércio Prestação de Serviços Ltda.

Com esses dois estudos de caso, o leitor terá a oportunidade de vivenciar uma simulação da realidade do dia a dia uma empresa, desde a abertura da sua contabilidade até o encerramento do resultado de um período com a emissão dos livros e demonstrações contábeis.

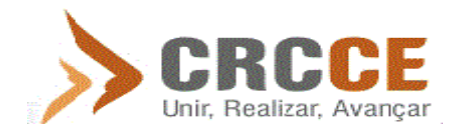

# **FATOS CONTÁBEIS**

Consideremos que no mês de dezembro do ano X1, aconteceram os seguintes fatos contábeis da Empresa Gama Comercial Ltda:

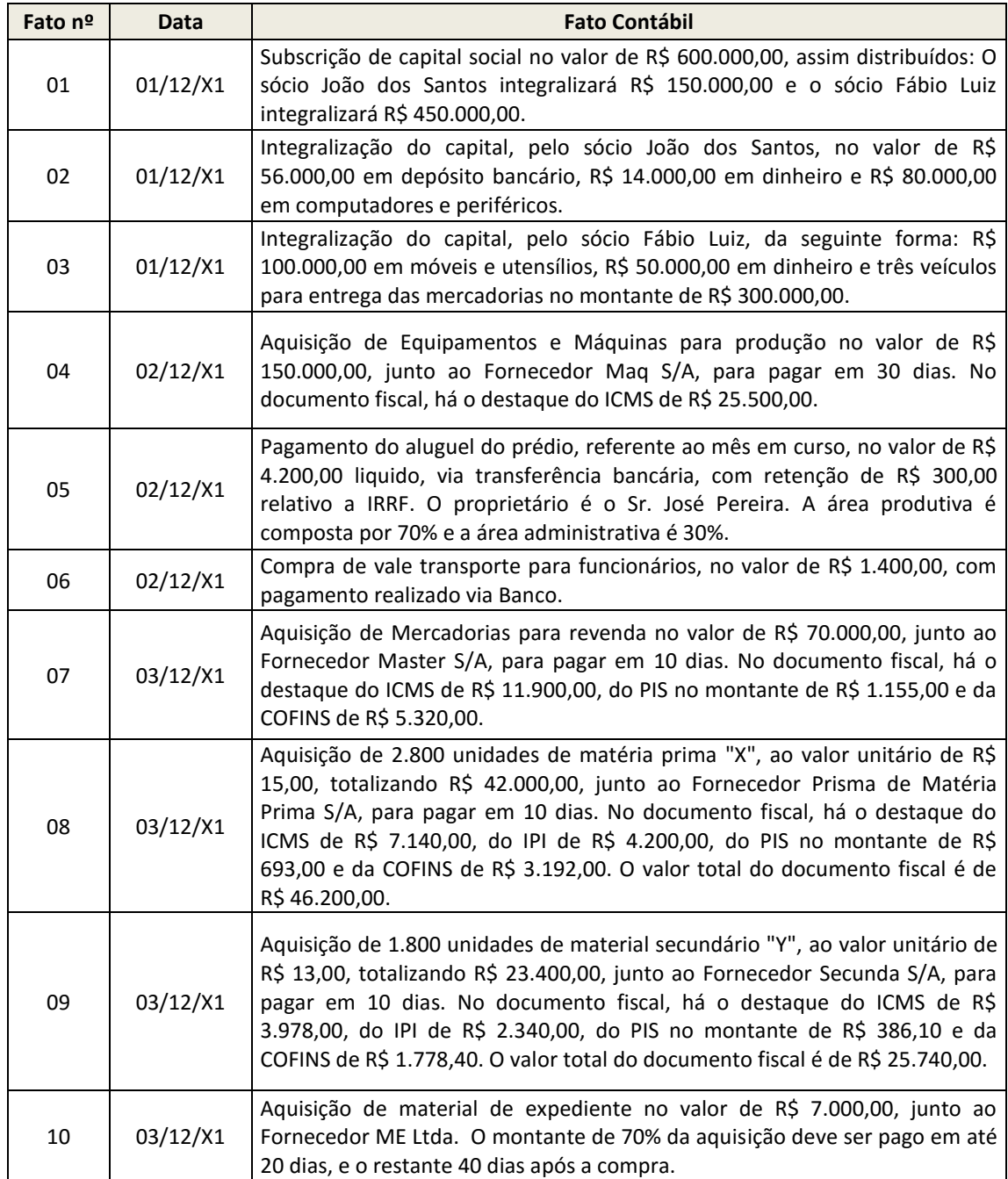

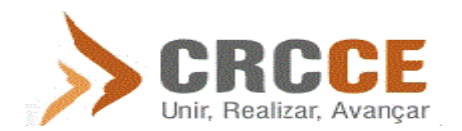

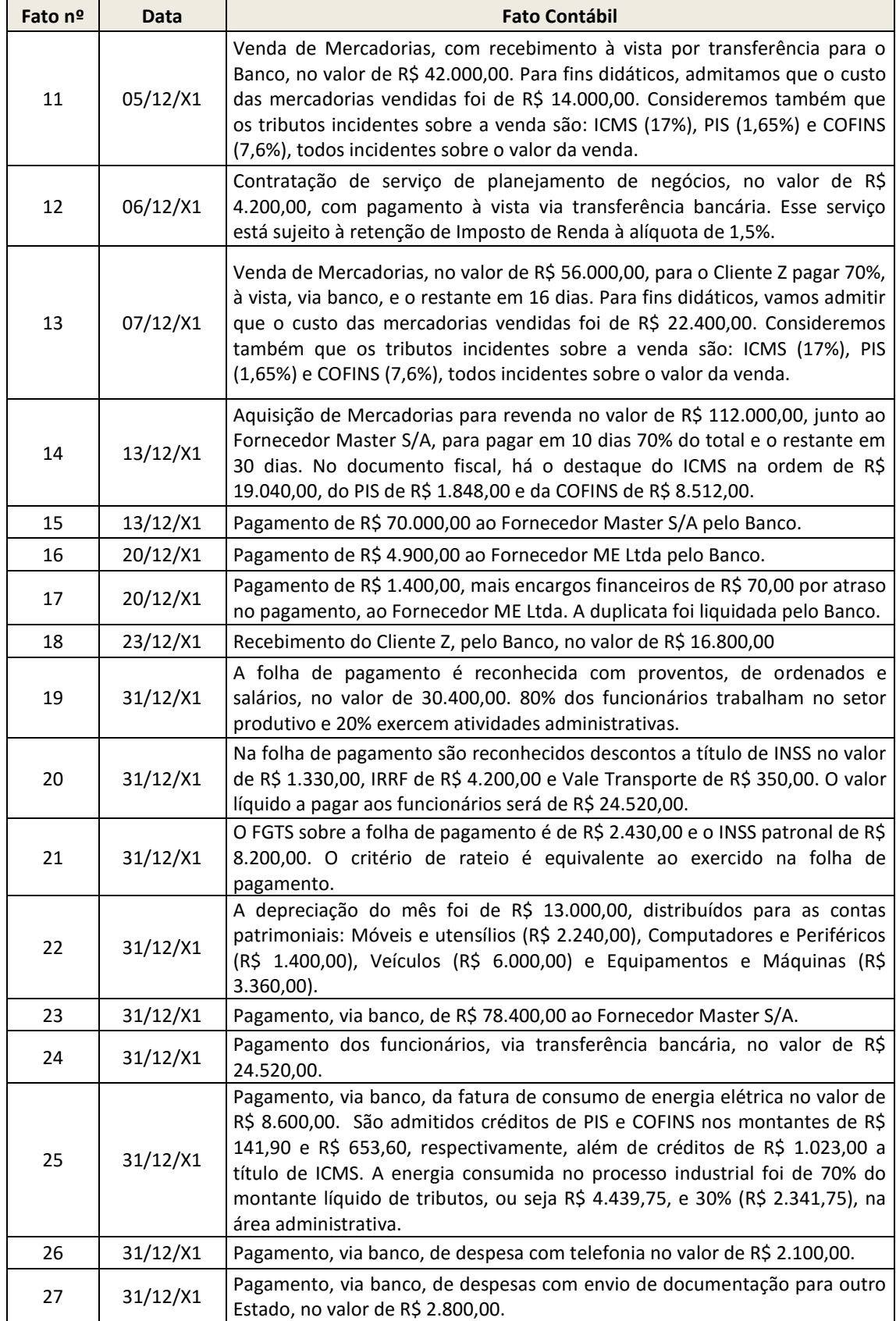

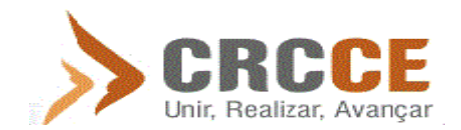

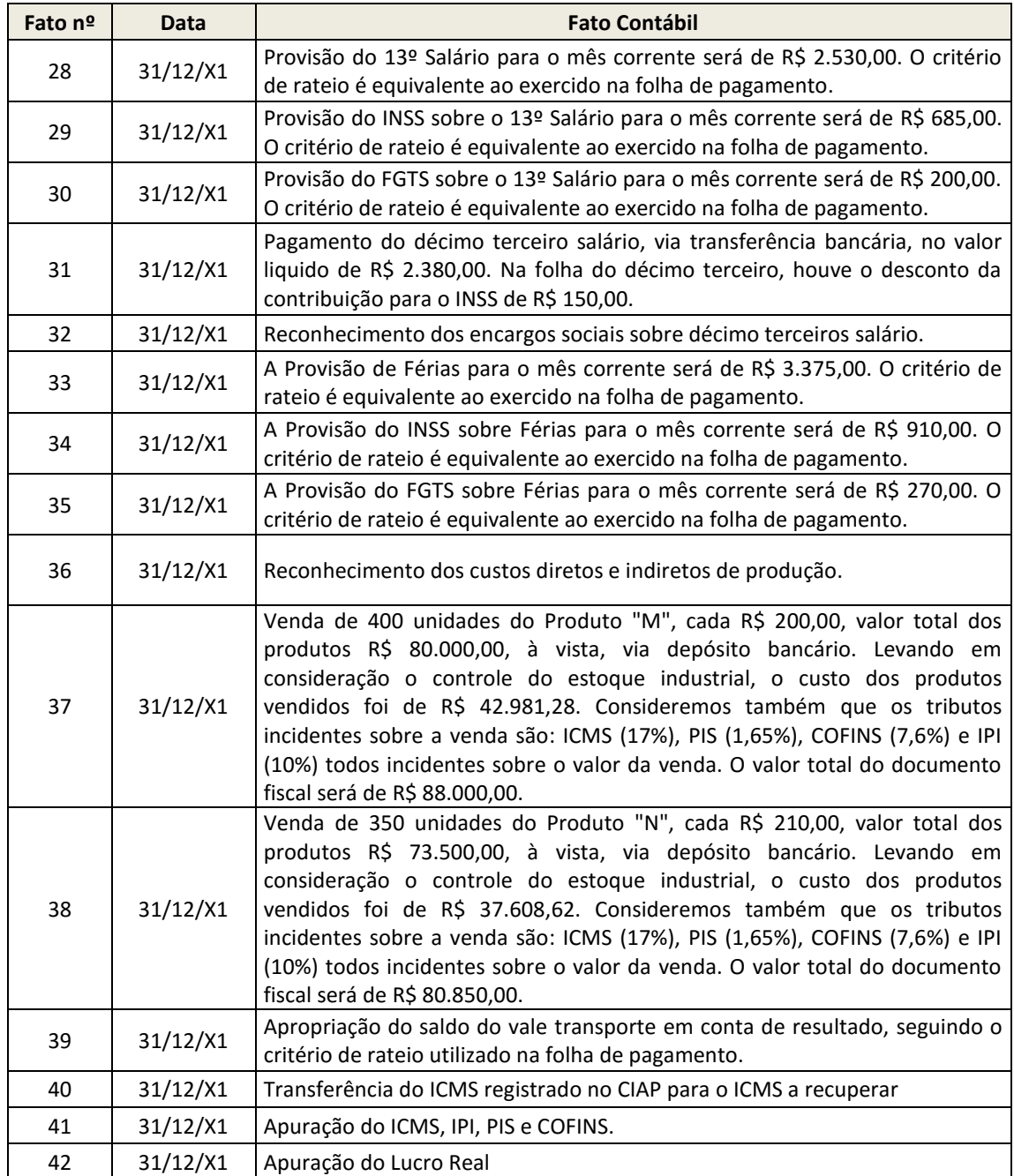

No tópico a seguir, vamos individualizar os fatos contábeis apresentados acima e demonstrar suas respectivas contabilizações, adicionando, quando necessário, comentários dirigidos a fim de orientar o leitor sobre as mutações que esses fatos promovem ao patrimônio das entidades e alguns aspectos legais relevantes sobre os fatos escriturados.

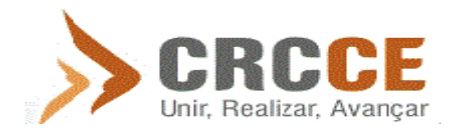

### **ESCRITURAÇÃO DOS FATOS CONTÁBEIS**

Segundo a Interpretação Técnica ITG 2000 (CFC), a escrituração contábil deve ser realizada com observância aos Princípios de Contabilidade e o nível de detalhamento da escrituração contábil deve estar alinhado às necessidades de informação de seus usuários.

Ainda na citada Interpretação Técnica, temos que a escrituração em forma contábil deve conter, no mínimo:

- Data do registro contábil, ou seja, a data em que o fato contábil ocorreu;
- Conta devedora;
- Conta credora;
- Histórico que represente a essência econômica da transação ou o código de histórico padronizado, neste caso baseado em tabela auxiliar inclusa em livro próprio;
- Valor do registro contábil;
- Informação que permita identificar, de forma unívoca, todos os registros que integram um mesmo lançamento contábil.

Neste trabalho, abordaremos os registros contábeis da forma mais prática e direta possível, respeitando as normas contábeis vigentes e, ao mesmo tempo, facilitando seu entendimento. Todavia, os históricos serão suprimidos, uma vez que a narrativa do fato exemplificativo assemelha-se ao histórico a ser utilizado, e a informação que permita identificar, de forma unívoca, todos os registros que integram um mesmo lançamento contábil serão visualizadas apenas na escrituração realizada no software Fortes C1, campo "Chave", constante nos livros contábeis.

**FATO nº 01: Subscrição de capital social no valor de R\$ 600.000,00, assim distribuídos: O sócio João dos Santos integralizará R\$ 150.000,00 e o sócio Fábio Luiz integralizará R\$ 450.000,00.**

**FATO nº 02: Integralização do capital, pelo sócio João dos Santos, no valor de R\$ 56.000,00 em depósito bancário, R\$ 14.000,00 em dinheiro e R\$ 80.000,00 em computadores e periféricos.**

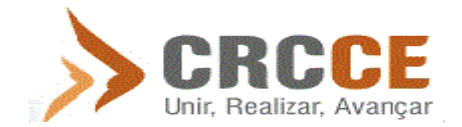

**FATO nº 03: Integralização do capital, pelo sócio Fábio Luiz, da seguinte forma: R\$ 100.000,00 em móveis e utensílios, R\$ 50.000,00 em dinheiro e três veículos para entrega das mercadorias no montante de R\$ 300.000,00.**

**FATO nº 04: Aquisição de Equipamentos e Máquinas para produção no valor de R\$ 150.000,00, junto ao Fornecedor Maq S/A, para pagar em 30 dias. No documento fiscal, há o destaque do ICMS de R\$ 25.500,00.**

**FATO nº 05: Pagamento do aluguel do prédio, referente ao mês em curso, no valor de R\$ 4.200,00 liquido, via transferência bancária, com retenção de R\$ 300,00 relativo a IRRF. O proprietário é o Sr. José Pereira. A área produtiva é composta por 70% e a área administrativa é 30%.**

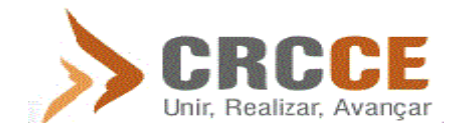

**FATO nº 06: Compra de vale transporte para funcionários, no valor de R\$ 1.400,00, com pagamento realizado via Banco.**

**FATO nº 07: Aquisição de Mercadorias para revenda no valor de R\$ 70.000,00, junto ao Fornecedor Master S/A, para pagar em 10 dias. No documento fiscal, há o destaque do ICMS de R\$ 11.900,00, do PIS no montante de R\$ 1.155,00 e da COFINS de R\$ 5.320,00.**

**FATO nº 08: Aquisição de 2.800 unidades de matéria prima "X", ao valor unitário de R\$ 15,00, totalizando R\$ 42.000,00, junto ao Fornecedor Prisma de Matéria Prima S/A, para pagar em 10 dias. No documento fiscal, há o destaque do ICMS de R\$ 7.140,00, do IPI de R\$ 4.200,00, do PIS no montante de R\$ 693,00 e da COFINS de R\$ 3.192,00. O valor total do documento fiscal é de R\$ 46.200,00.**

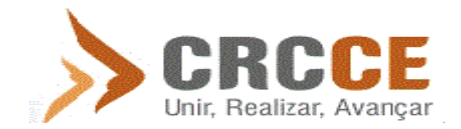

**FATO nº 09: Aquisição de 1.800 unidades de material secundário "Y", ao valor unitário de R\$ 13,00, totalizando R\$ 23.400,00, junto ao Fornecedor Secunda S/A, para pagar em 10 dias. No documento fiscal, há o destaque do ICMS de R\$ 3.978,00, do IPI de R\$ 2.340,00, do PIS no montante de R\$ 386,10 e da COFINS de R\$ 1.778,40. O valor total do documento fiscal é de R\$ 25.740,00.**

**FATO nº 10: Aquisição de material de expediente no valor de R\$ 7.000,00, junto ao Fornecedor ME Ltda. O montante de 70% da aquisição deve ser pago em até 20 dias, e o restante 40 dias após a compra.**

**FATO nº 11: Venda de Mercadorias, com recebimento à vista por transferência para o Banco, no valor de R\$ 42.000,00. Para fins didáticos, admitamos que o custo das mercadorias vendidas foi de R\$ 14.000,00. Consideremos também que os tributos incidentes sobre a venda são: ICMS (17%), PIS (1,65%) e COFINS (7,6%), todos incidentes sobre o valor da venda.**

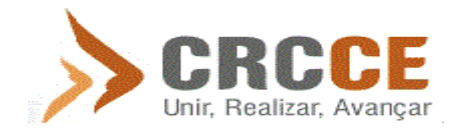

**FATO nº 12: Contratação de serviço de planejamento de negócios, no valor de R\$ 4.200,00, com pagamento à vista via transferência bancária. Esse serviço está sujeito à retenção de Imposto de Renda à alíquota de 1,5%.**

**FATO nº 13: Venda de Mercadorias, no valor de R\$ 56.000,00, para o Cliente Z pagar 70%, à vista, via banco, e o restante em 16 dias. Para fins didáticos, vamos admitir que o custo das mercadorias vendidas foi de R\$ 22.400,00. Consideremos também que os tributos incidentes sobre a venda são: ICMS (17%), PIS (1,65%) e COFINS (7,6%), todos incidentes sobre o valor da venda.**

**FATO nº 14: Aquisição de Mercadorias para revenda no valor de R\$ 112.000,00, junto ao Fornecedor Master S/A, para pagar em 10 dias 70% do total e o restante em 30 dias. No documento fiscal, há o destaque do ICMS na ordem de R\$ 19.040,00, do PIS de R\$ 1.848,00 e da COFINS de R\$ 8.512,00.**

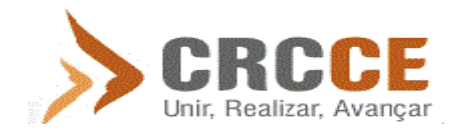

**FATO nº 15: Pagamento de R\$ 70.000,00 ao Fornecedor Master S/A pelo Banco.**

**FATO nº 16: Pagamento de R\$ 4.900,00 ao Fornecedor ME Ltda pelo Banco.**

**FATO nº 17: Pagamento de R\$ 1.400,00, mais encargos financeiros de R\$ 70,00 por atraso no pagamento, ao Fornecedor ME Ltda. A duplicata foi liquidada pelo Banco.**

**FATO nº 18: Recebimento do Cliente Z, pelo Banco, no valor de R\$ 16.800,00.**

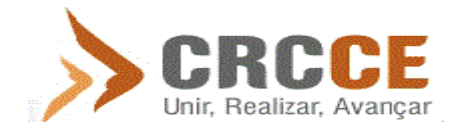

**FATO nº 19: A folha de pagamento é reconhecida com proventos, de ordenados e salários, no valor de 30.400,00. 80% dos funcionários trabalham no setor produtivo e 20% exercem atividades administrativas.**

**FATO nº 20: Na folha de pagamento são reconhecidos descontos a título de INSS no valor de R\$ 1.330,00, IRRF de R\$ 4.200,00 e Vale Transporte de R\$ 350,00. O valor líquido a pagar aos funcionários será de R\$ 24.520,00.**

**FATO nº 21: O FGTS sobre a folha de pagamento é de R\$ 2.430,00 e o INSS patronal de R\$ 8.200,00. O critério de rateio é equivalente ao exercido na folha de pagamento.**

**FATO nº 22: A depreciação do mês foi de R\$ 13.000,00, distribuídos para as contas patrimoniais: Móveis e utensílios (R\$ 2.240,00), Computadores e Periféricos (R\$ 1.400,00), Veículos (R\$ 6.000,00) e Equipamentos e Máquinas (R\$ 3.360,00).**

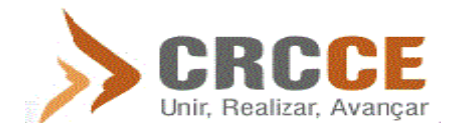

**FATO nº 23: Pagamento, via banco, de R\$ 78.400,00 ao Fornecedor Master S/A.**

**FATO nº 24: Pagamento dos funcionários, via transferência bancária, no valor de R\$ 24.520,00.**

**FATO nº 25: Pagamento, via banco, da fatura de consumo de energia elétrica no valor de R\$ 8.600,00. São admitidos créditos de PIS e COFINS nos montantes de R\$ 141,90 e R\$ 653,60, respectivamente, além de créditos de R\$ 1.023,00 a título de ICMS. A energia consumida no processo industrial foi de 70% do montante líquido de tributos, ou seja R\$ 4.439,75, e 30% (R\$ 2.341,75), na área administrativa.**

**FATO nº 26: Pagamento, via banco, de despesa com telefonia no valor de R\$ 2.100,00.**

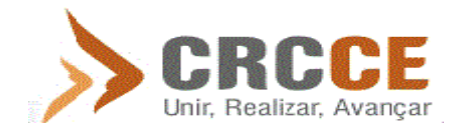

**FATO nº 27: Pagamento, via banco, de despesas com envio de documentação para outro Estado, no valor de R\$ 2.800,00.**

# **FATO nº 28: Provisão do 13º Salário para o mês corrente será de R\$ 2.530,00. O critério de rateio é equivalente ao exercido na folha de pagamento.**

## **Décimo terceiro salário, férias e seus respectivos encargos trabalhistas e previdenciários**

A cada mês trabalhado, a legislação garante ao empregado remuneração de 1/12 avos de seu salário a título de décimo terceiro salário, bem como 1/12 avos de seu salário, acrescido de 1/3, como forma de remuneração por suas férias.

Dessa forma, em obediência ao princípio contábil da competência, a empresa empregadora devera reconhecer, mensalmente, a despesa/custo relativo a esse evento, obedecendo os mesmos critérios contábeis dos salários.

Logo abaixo, temos uma planilha resumo demonstrando a composição do décimo terceiro salário, férias e seus respectivos encargos sociais:

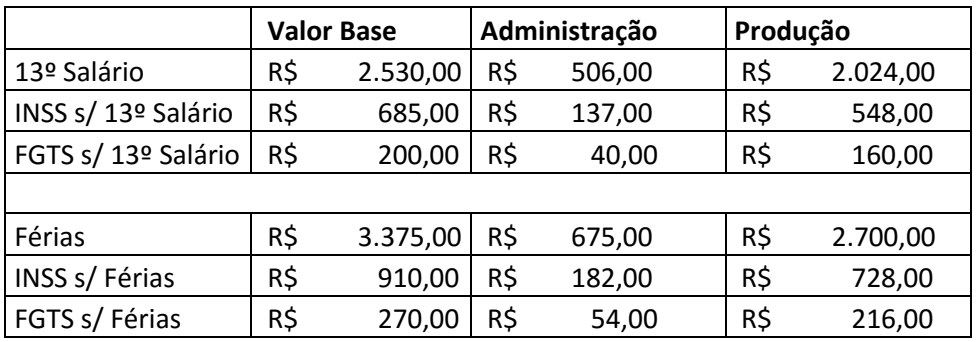

O pagamento do décimo terceiro salário pode ser dividido em duas parcelas, sendo a primeira, necessariamente, até o dia 30 de novembro e a segunda até o dia 20 de dezembro. Para fins didáticos, vamos reconhecer e realizar o pagamento do 13º salário no dia 31 de dezembro.

Para aquisição do direito ao recebimento das férias (exceto em rescisão de contrato), o funcionário terá que cumprir um tempo de trabalho (período aquisitivo) de doze meses.

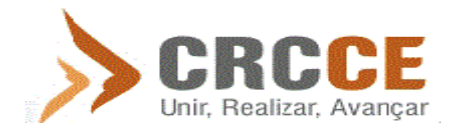

Considerando que em nosso exemplo concentramos a movimentação em apenas um mês, vamos reconhecer a despesa/custo das férias, porém sem realizar o desembolso correspondente.

**FATO nº 29: Provisão do INSS sobre o 13º salário para o mês corrente será de R\$ 685,00. O critério de rateio é equivalente ao exercido na folha de pagamento.**

**FATO nº 30: Provisão do FGTS sobre o 13º salário para o mês corrente será de R\$ 200,00. O critério de rateio é equivalente ao exercido na folha de pagamento.**

**FATO nº 31: Pagamento do décimo terceiro salário, via transferência bancária, no valor líquido de R\$ 2.380,00. Na folha do décimo terceiro, houve o desconto da contribuição para o INSS de R\$ 150,00.**

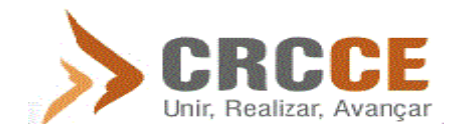

**FATO nº 32: Reconhecimento dos encargos sociais sobre décimo terceiros salário.**

**FATO nº 33: A Provisão de Férias para o mês corrente será de R\$ 3.375,00. O critério de rateio é equivalente ao exercido na folha de pagamento.**

**FATO nº 34: A Provisão do INSS sobre Férias para o mês corrente será de R\$ 910,00. O critério de rateio é equivalente ao exercido na folha de pagamento.**

**FATO nº 35: A Provisão do FGTS sobre Férias para o mês corrente será de R\$ 270,00. O critério de rateio é equivalente ao exercido na folha de pagamento.**

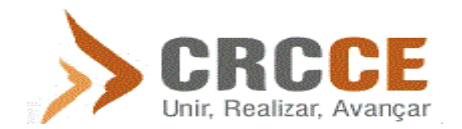

## **FATO nº 36: Reconhecimento dos custos diretos e indiretos de produção.**

Dentre as classificações estabelecidas pela contabilidade de custos, podemos dividir os custos em diretos e indiretos.

"Os custos diretos são os custos que podem ser fisicamente identificados para um segmento particular sob consideração. Assim, se o que está sob consideração é uma linha de produtos, então os materiais e a mão de obra envolvidos em sua manufatura seriam ambos custos diretos. Dessa forma, relacionando-se então com os produtos finais, os custos diretos são os gastos industriais que podem ser alocados direta e objetivamente aos produtos.

Já os custos indiretos são os gastos industriais que não podem ser alocados de forma direta ou objetiva aos produtos ou a outro segmento ou atividade operacional, e caso sejam atribuídos aos produtos, serviços ou departamentos, será através de critérios de distribuição ou alocação. São também denominados custos comuns<sup>2</sup>."

A Empresa Gama utiliza como insumos para a fabricação dos seus produtos finais a matéria prima "X" e o material secundário "Y", mensurados em unidades. Os gastos relativos aos insumos citados são classificados, teoricamente, de modo direto.

O estoque de matérias primas e materiais secundários serão controlados e avaliados pelo método do preço médio. Agora, iremos expor o controle do estoque de materiais, conforme as aquisições realizadas:

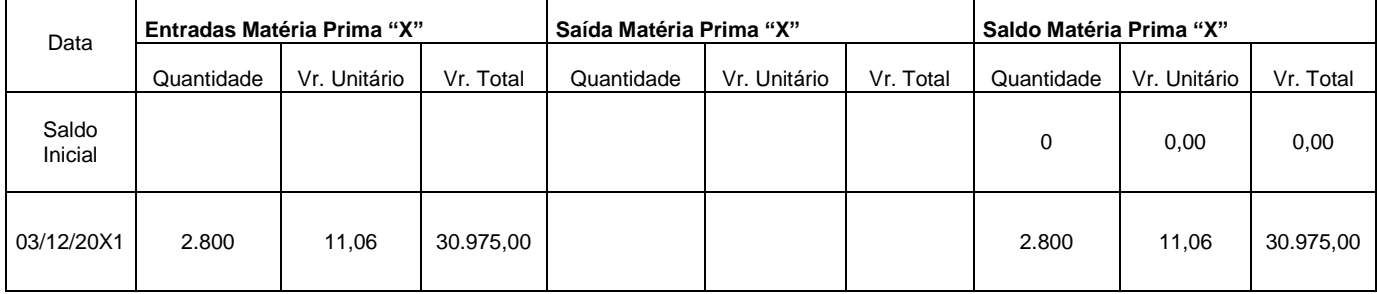

Matéria Prima "X":

**.** 

A ficha de controle do estoque acima demonstra que no dia 03/12/20X1 ocorreu uma compra de 2.800 unidades de matéria prima. O valor está registrado pelo efetivo custo de aquisição, ou seja, não inclui os valores dos tributos recuperáveis.

<sup>2</sup> PADOVEZE, Luís Clóvis. Contabilidade Gerencial. São Paulo: Atlas, 2010. p. 336.

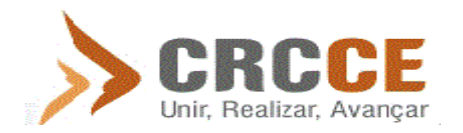

Material Secundário "Y":

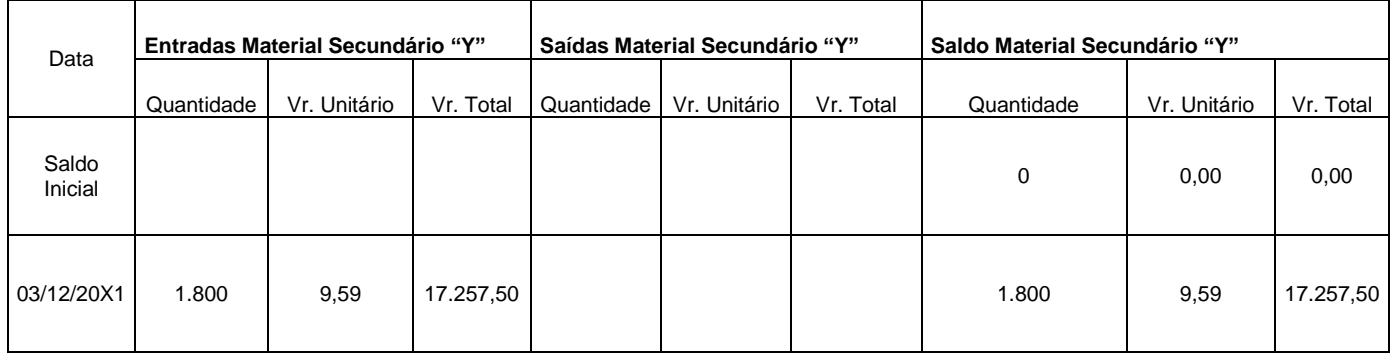

A ficha de controle do estoque acima demonstra que no dia 03/12/20X1 ocorreu uma compra de 1.800 unidades de material secundário. O valor está registrado pelo efetivo custo de aquisição, ou seja, não inclui os valores dos tributos recuperáveis.

Na industrialização dos produtos acabados "M" e "N", o primeiro é composto por 3 (três) unidades de "X" e 1,5 (um e meio) unidades de "Y", e o segundo é composto por 4 (quatro) unidades de "X" e 2 (duas) unidades de "Y".

Em Dezembro, do produto "M", foram elaboradas 500 (quinhentas) unidades, por consequência foram necessárias 1.500 (um mil e quinhentas) unidades de "X" e 750 (setecentos e cinquenta) unidades de "Y". A fabricação do produto "N" foi de 400 (quatrocentas) unidades, que por sua vez necessitou de 1.200 (um mil e duzentas) unidades de "X", enquanto do material "Y" foram necessárias 800 (oitocentas) unidades. Assim temos o seguinte quadro:

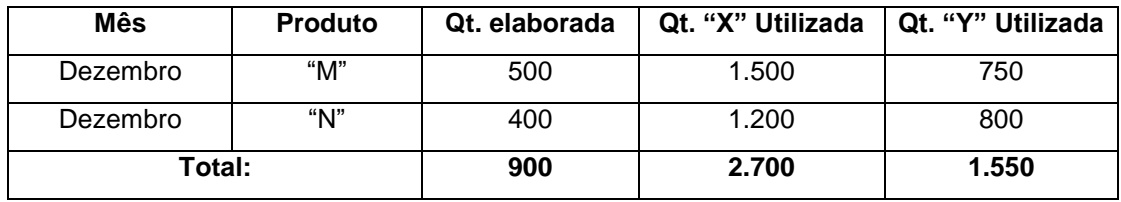

Quantificando em valores monetários, teremos a seguinte composição de custos unitários diretos para os produtos "M" e "N", com base nos valores evidenciados nas tabelas anteriores:

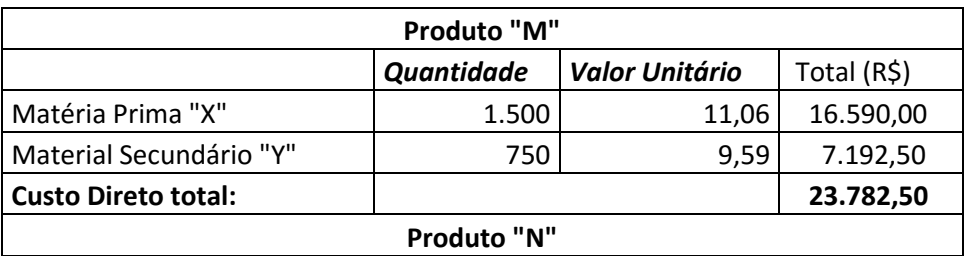

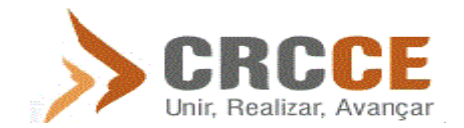

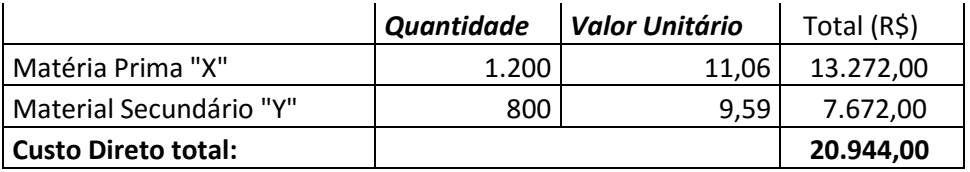

Considerando os quadros apresentados relativamente aos produtos "M" e "N", podemos verificar a alocação dos insumos com base nas fichas de estoque das matérias primas e materiais secundários. Desta forma, apresentamos os seguintes registros contábeis:

Agora, a ficha de controle do estoque dos materiais será apresentada da seguinte forma:

Matéria Prima "X":

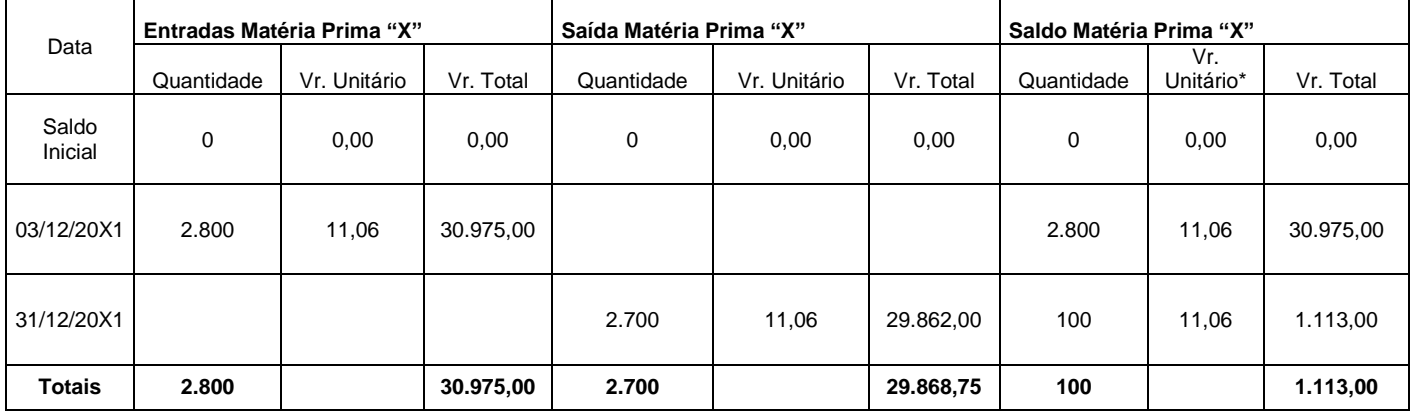

*\*NOTA: Os valores dos custos unitários desta e demais fichas de controle de estoque foram arredondados para duas casas decimais.* 

Como foi exposto, temos a seguinte composição:

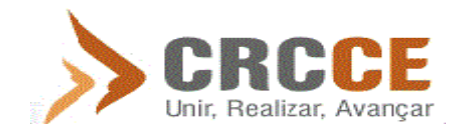

- a) Foram elaborados 500 produtos "M", necessitando-se de 3 unidades de matéria prima "X" para cada unidade de "M", logo a quantidade total de matéria prima utilizada para produção de "M" neste período foi de 1.500 unidades;
- b) Foram elaborados 400 produtos "N", necessitando-se de 4 unidades de matéria prima "X" para cada unidade de "N", logo a quantidade total de matéria prima utilizada para produção de "N" nesse período foi de 1.200 unidades;

Portanto, a quantidade necessária de matéria prima "X" para produzir os produtos acabados nesse período foi de 2.700 unidades.

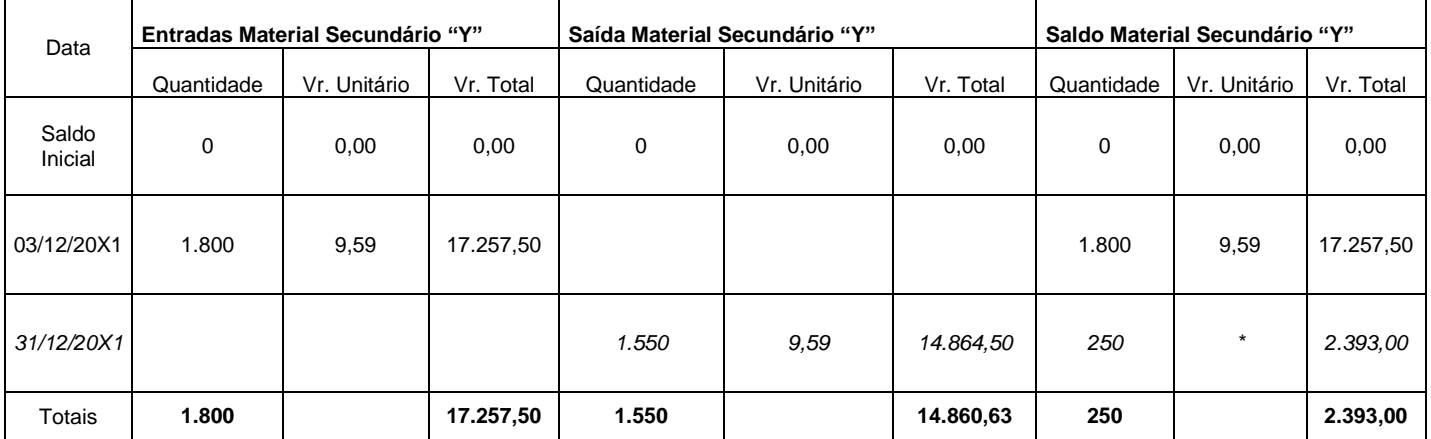

Em relação ao Material Secundário "Y", teremos:

Conforme o exposto, temos a seguinte composição:

- a) Foram elaborados 500 produtos "M", necessitando-se de 1,5 unidades de material secundário "Y" para cada unidade de "M", logo a quantidade total de material secundário utilizado para produção de "M" nesse período foi de 750 unidades.
- b) Foram elaborados 400 produtos "N", necessitando-se de 2 unidades de material secundário "Y" para cada unidade de "N", logo a quantidade total de material secundário utilizado para produção de "N" foi de 800 unidades.

Portanto, a quantidade necessária de material secundário para produzir os produtos acabados nesse período foi de 1.550 unidades.

Para fins didáticos, admitamos que os demais gastos do período podem ser alocados na produção ou no setor administrativo, proporcionalmente conforme segue:

- Os gastos com aluguel foram distribuídos em 30% para a Administração e 70% para a Produção;
- Os gastos com energia elétrica foram distribuídos e expostos no fato nº 25;

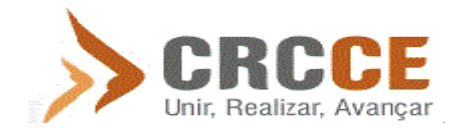

- A depreciação foi segmentada conforme exposto no fato nº 22;
- Os gastos com a folha de pagamento e encargos sociais foram distribuídos em 80% dos empregados exercendo atividades da área produtiva e 20% exercendo atividades da área administrativa (veja fato nº 19);
- Os gastos com vale transporte seguiram a mesma proporção da folha de pagamento.

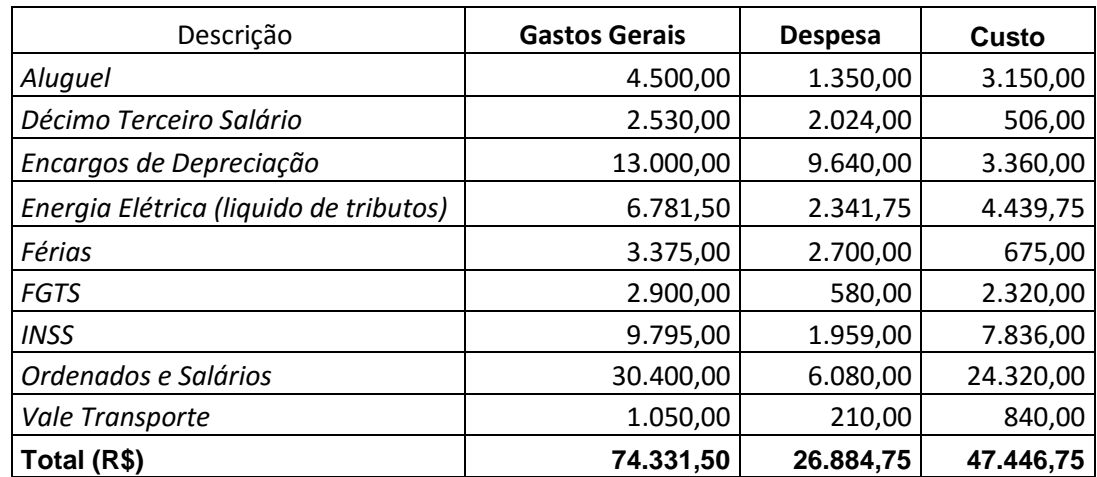

Tabulando os gastos descritos acima, teremos a seguinte composição:

Os custos demonstrados na tabela anterior são classificados como indiretos. "Todos os custos indiretos só podem ser apropriados, por sua própria definição, de forma indireta aos produtos, isto é, mediante estimativas, critérios de rateio, previsão de comportamento de custos etc. Todas essas formas de distribuição contêm, em menor ou maior grau, certo subjetivismo; portanto, a arbitrariedade sempre vai existir nessas alocações, sendo que às vezes ela existirá em nível bastante aceitável, e em outras oportunidades só a aceitamos por não haver alternativas melhores. (Há recursos matemáticos e estatísticos que podem ajudar a resolver esses problemas, mas nem sempre é possível sua utilização)".<sup>3</sup>

No dia a dia das empresas busca-se os critérios de rateio que envolvam a menor subjetividade possível; o aluguel por exemplo, tem como critério razoável a área alocada à cada departamento produtivo. Para fins acadêmicos, consideraremos que o Produto "M" consome 56% dos custos indiretos e que o Produto "N" consome 44% desses custos, como segue:

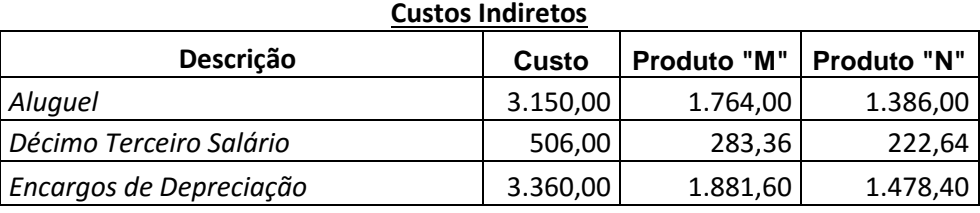

<sup>3</sup> MARTINS, Eliseu. Contabilidade de Custos. São Paulo: Atlas, 2003. p. 79.

**.** 

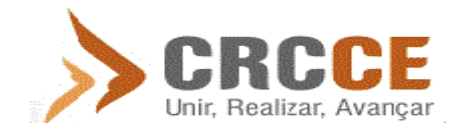

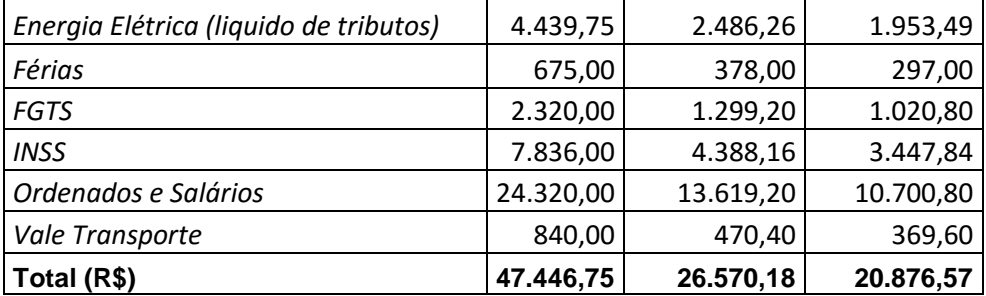

Agora, apresentamos uma visão geral dos custos de fabricação dos produtos "M" e "N":

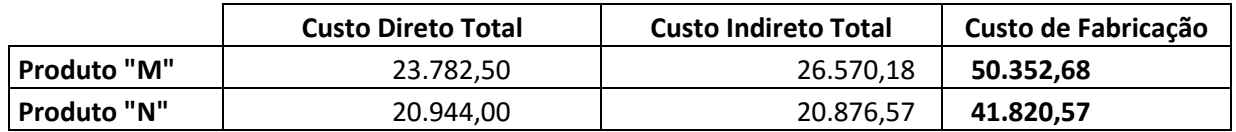

Uma vez que já temos os custos totais de fabricação, podemos encontrar o custo unitário dos produtos "M" e "N":

*Quantidade elaborada de cada produto em Dezembro:*

| <b>Produto</b> | Qt. Elaborada |
|----------------|---------------|
| "M"            | 500           |
| "N"            | 400           |

*Custos unitários (Custo total de fabricação divido pela quantidade elaborada):*

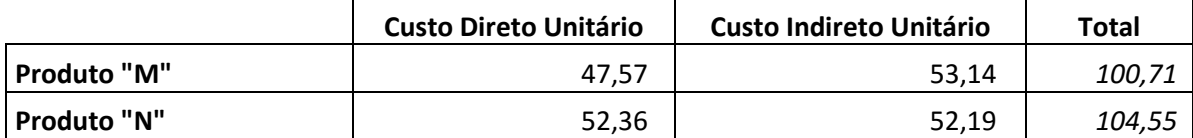

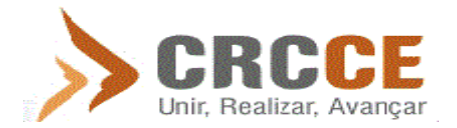

De acordo com os custos unitários apresentados e registrados contabilmente, apresentamos a ficha controle de estoque dos produtos "M" e "N":

## Produto "M":

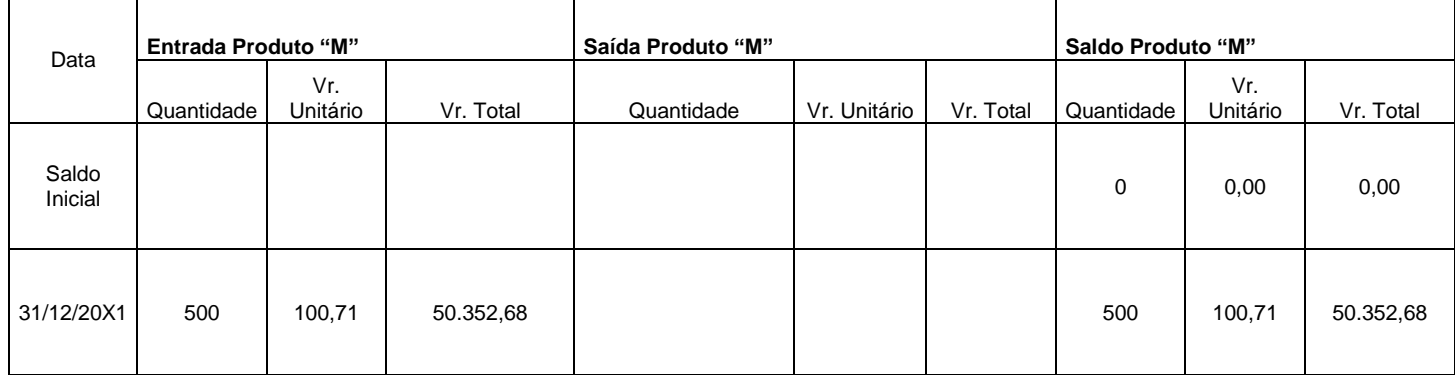

Produto "N":

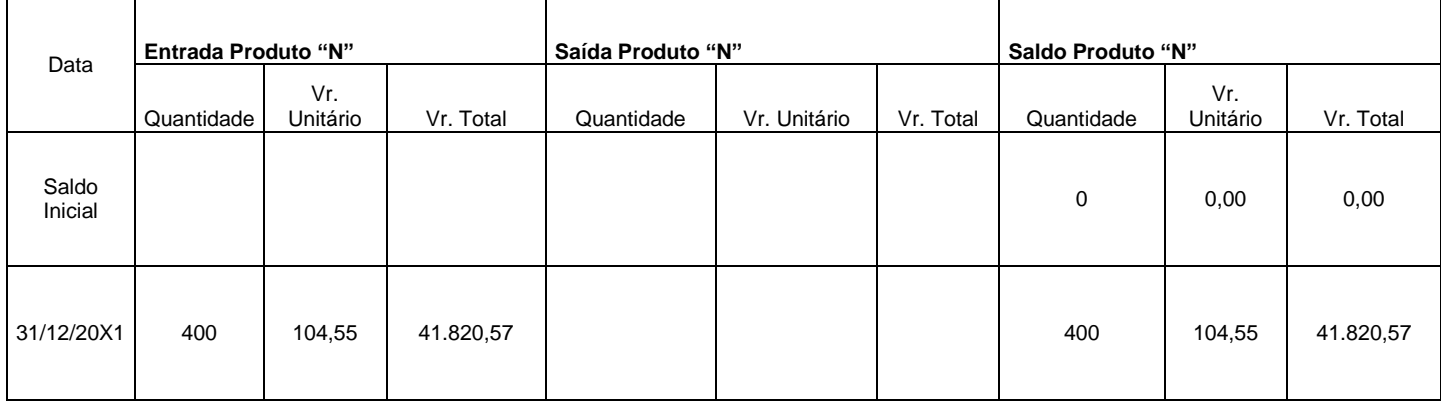

Nota: Nos fatos a seguir, essas fichas serão novamente demonstradas contendo as saídas dos produtos.

**FATO nº 37: Venda à vista, via depósito bancário, de 400 unidades do Produto "M" ao valor unitário de R\$ 200,00, totalizando R\$ 80.000,00. Levando em consideração o controle do estoque industrial, o custo dos produtos vendidos foi de R\$ 42.981,28. Consideremos também que os tributos incidentes sobre a venda são: ICMS (17%), PIS (1,65%), COFINS** 

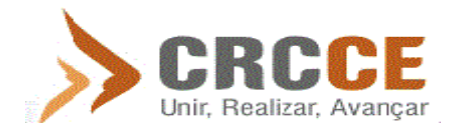

**(7,6%) e IPI (10%) todos incidentes sobre o valor da venda. O valor total do documento fiscal será de R\$ 88.000,00.**

A baixa dos custos será reconhecida conforme a ficha de estoque a seguir:

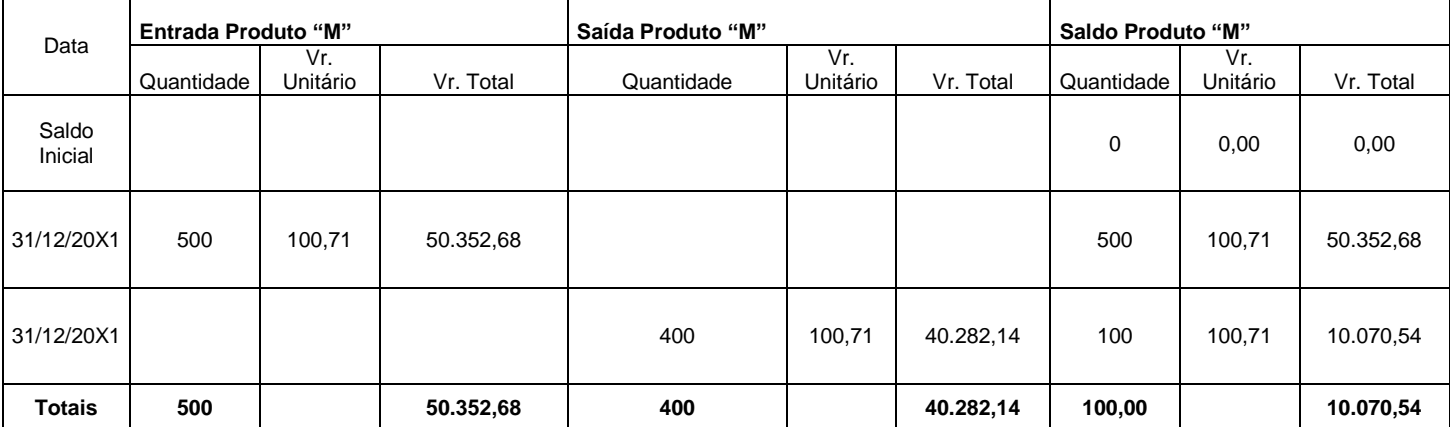

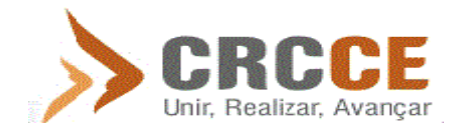

**FATO nº 38: Venda à vista, via depósito bancário, de 350 unidades do Produto "N" ao valor unitário de R\$ 210,00, totalizando R\$ 73.500,00. Levando em consideração o controle do estoque industrial, o custo dos produtos vendidos foi de R\$ 37.608,62. Consideremos também que os tributos incidentes sobre a venda são: ICMS (17%), PIS (1,65%), COFINS (7,6%) e IPI (10%) todos incidentes sobre o valor da venda. O valor total do documento fiscal será de R\$ 80.850,00.**

A baixa dos custos será reconhecida conforme a ficha de estoque a seguir:

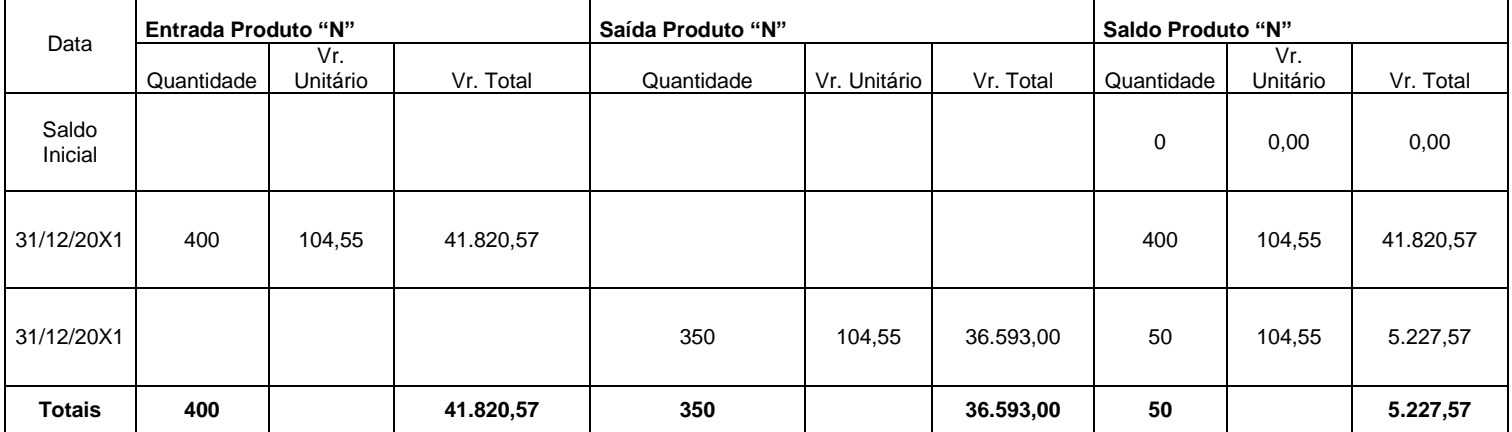

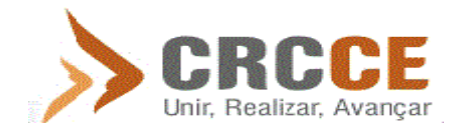

**FATO nº 39: Apropriação do saldo do vale transporte em conta de resultado, seguindo o critério de rateio utilizado na folha de pagamento.**

**FATO nº 40: Transferência do ICMS registrado no CIAP para o ICMS a Recuperar.**

#### **FATO nº 41: Apuração do ICMS, IPI, PIS e COFINS.**

Os tributos não cumulativos devem ser periodicamente apurados. Essa apuração consiste em confrontar os débitos tributários com os créditos tributários do mesmo imposto ou contribuição.

Logo abaixo, temos uma tabela consolidando os valores da apuração do ICMS. Esse resumo está dividido em três partes: Fontes dos créditos de ICMS, fontes dos débitos de ICMS e o saldo a pagar ou credor para o período seguinte.

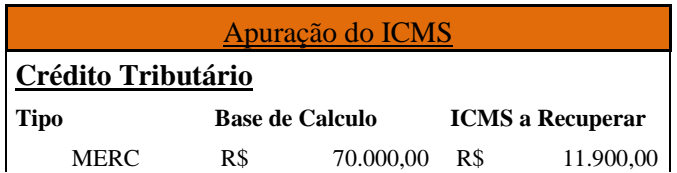

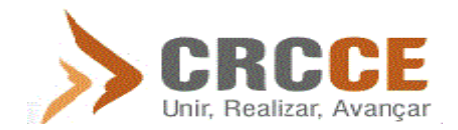

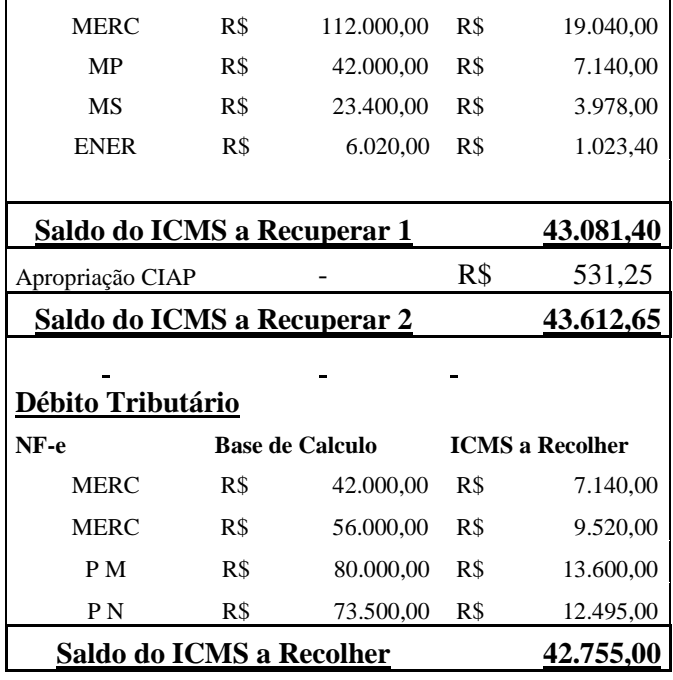

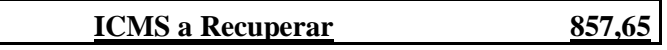

j.

 $\overline{a}$ 

l.

Observe que no mês de dezembro de X1 o valor dos créditos tributários de ICMS superaram em R\$ 857,65 os débitos desse mesmo imposto. Assim, esse saldo credor para o período seguinte será incorporado à apuração de janeiro de X2.

Assim como na apuração do ICMS, termos também na apuração do IPI o confronto entre os débitos e créditos tributários desse imposto. Vejamos a tabela abaixo:

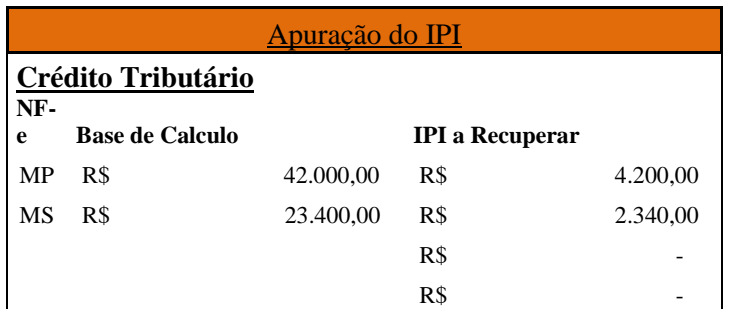

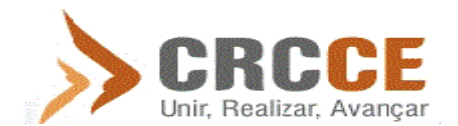

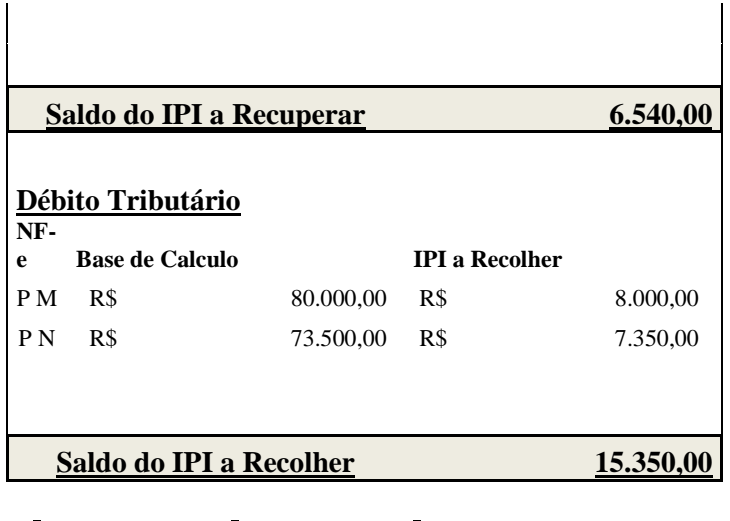

**IPI a Recolher 8.810,00**

Veja que nesse caso o débito tributário do IPI superou o crédito em R\$ 8.810,00. Via de regra esse montante deve ser recolhido no mês subsequente.

Em relação às contribuições para o PIS e para a COFINS, observemos a tabela resumo abaixo:

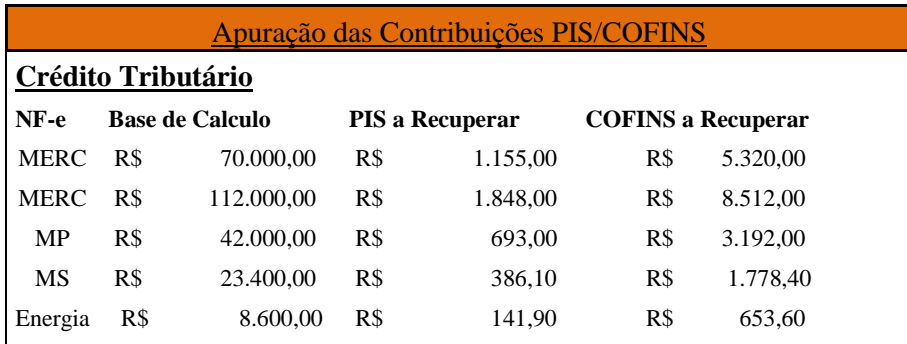

 $\overline{\phantom{a}}$ 

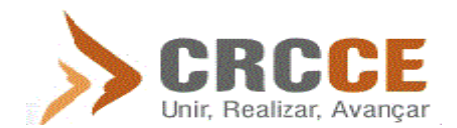

 $\overline{a}$ 

*Prof. Marcos Lima*

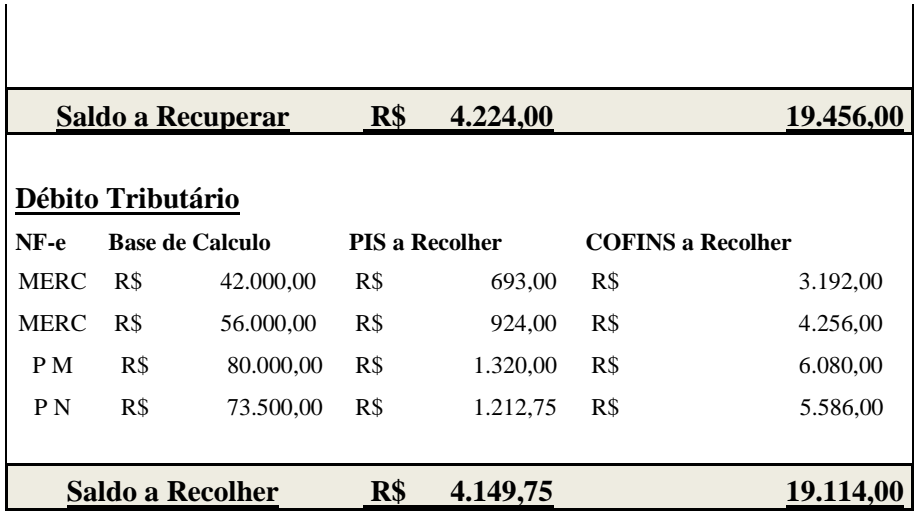

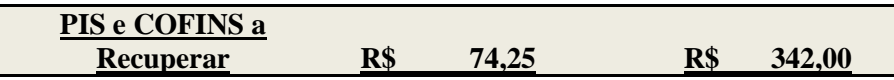

 $\mathbf{r}$ 

Note que nesse período (dezembro de X1), os créditos de PIS superaram os débitos tributários dessa contribuição em R\$ 74,25, ou seja, no mês de janeiro de X2 a Empresa Gama terá esse valor para ser adicionado aos créditos de PIS para fins de apuração.

Da mesma forma, os créditos de COFINS foram superiores aos débitos em R\$ 342,00, também gerando um saldo credor para o período seguinte.

#### **FATO nº 42: Apuração do Lucro Real.**

A Empresa Gama é tributada pelo Lucro Real. Abaixo, temos um quadro demonstrativo do cálculo do IRPJ e da CSLL:

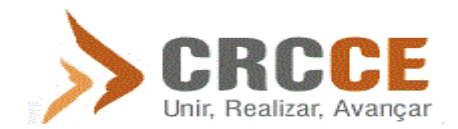

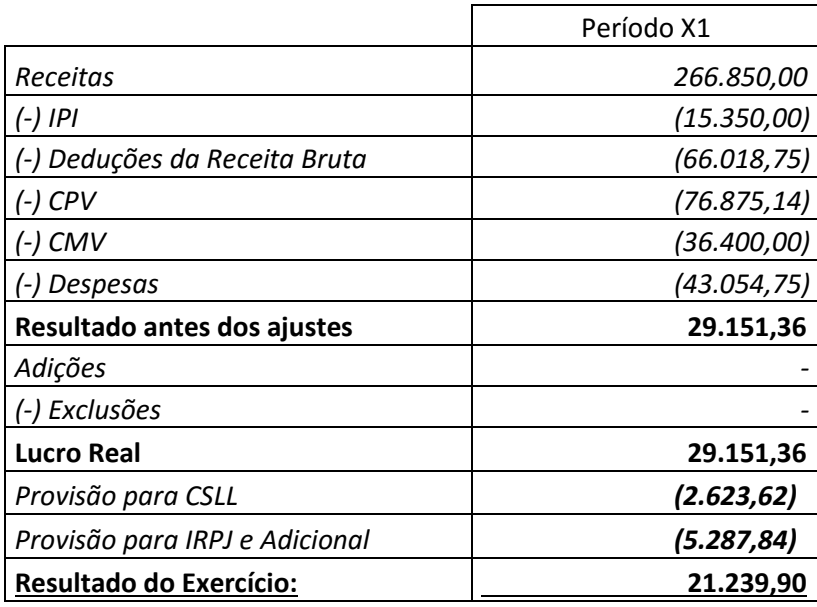

As demonstrações contábeis da Empresa Gama, referente ao período X1, estão disponibilizados em forma de anexo deste livro conforme já adiantado.

A contabilização do Imposto de Renda e da Contribuição Social sobre o Lucro Líquido será assim realizada: